#### HIGHLIGHTS OF PRESCRIBING INFORMATION

These highlights do not include all the information needed to use EYLEA safely and effectively. See full prescribing information for EYLEA.

EYLEA<sup>™</sup> (aflibercept) Injection For Intravitreal Injection Initial U.S. Approval: 2011

- INDICATIONS AND USAGE -

EYLEA is indicated for the treatment of patients with Neovascular (Wet) Age-Related Macular Degeneration (AMD). (1)

#### DOSAGE AND ADMINISTRATION -

- For ophthalmic intravitreal injection only. (2.1)
- The recommended dose for EYLEA is 2 mg (0.05 mL) administered by intravitreal injection every 4 weeks (monthly) for the first 3 months, followed by 2 mg (0.05 mL) via intravitreal injection once every 8 weeks (2 months). (2.2)
- Although EYLEA may be dosed as frequently as 2 mg every 4 weeks (monthly), additional efficacy was not demonstrated when EYLEA was dosed every 4 weeks compared to every 8 weeks. (2.2)

#### - DOSAGE FORMS AND STRENGTHS -

40 mg/mL solution for intravitreal injection in a single-use vial (3)

#### CONTRAINDICATIONS-

- Ocular or periocular infection (4.1)
- Active intraocular inflammation (4.2)
- Hypersensitivity (4.3)

#### WARNINGS AND PRECAUTIONS -

- Endophthalmitis and retinal detachments may occur following intravitreal injections. Patients should be instructed to report any symptoms suggestive of endophthalmitis or retinal detachment without delay and should be managed appropriately. (5.1)
- Increases in intraocular pressure have been seen within 60 minutes of an intravitreal injection. (5.2)

#### -ADVERSE REACTIONS-

The most common adverse reactions ( $\geq$ 5%) reported in patients receiving EYLEA were conjunctival hemorrhage, eye pain, cataract, vitreous detachment, vitreous floaters, and increased intraocular pressure. (6.2)

To report SUSPECTED ADVERSE REACTIONS, contact Regeneron at 1-855-395-3248 or FDA at 1-800-FDA-1088 or www.fda.gov/medwatch.

See 17 for PATIENT COUNSELING INFORMATION.

Revised: 11/2011

#### FULL PRESCRIBING INFORMATION: CONTENTS\*

- 1 INDICATIONS AND USAGE
- 2 DOSAGE AND ADMINISTRATION
  - 2.1 General Dosing Information
  - 2.2 Dosing
  - 2.3 Preparation for Administration
    - 2.4 Administration
- 3 DOSAGE FORMS AND STRENGTHS
- 4 CONTRAINDICATIONS
  - 4.1 Ocular or Periocular Infections
  - 4.2 Active Intraocular Inflammation
  - 4.3 Hypersensitivity
- 5 WARNINGS AND PRECAUTIONS
  - 5.1 Endophthalmitis and Retinal Detachments
  - 5.2 Increase in Intraocular Pressure
  - 5.3 Thromboembolic Events
- 6 ADVERSE REACTIONS
  - 6.1 Injection Procedure
  - 6.2 Clinical Studies Experience

- 6.3 Immunogenicity
  USE IN SPECIFIC POPULATIONS
  - 8.1 Pregnancy
  - 8.1 Pregnancy
  - 8.3 Nursing Mothers
  - 8.4 Pediatric Use
  - 8.5 Geriatric Use
- 11 DESCRIPTION
- 12 CLINICAL PHARMACOLOGY
  - 12.1 Mechanism of Action
  - 12.2 Pharmacodynamics
  - 12.3 Pharmacokinetics
- 13 NONCLINICAL TOXICOLOGY
  - 13.1 Carcinogenesis, Mutagenesis, Impairment of Fertility
  - 13.2 Animal Toxicology and/or Pharmacology
- 14 CLINICAL STUDIES
- 16 HOW SUPPLIED/STORAGE AND HANDLING
- 17 PATIENT COUNSELING INFORMATION

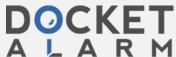

<sup>\*</sup>Sections or subsections omitted from the full prescribing information are not listed.

#### **FULL PRESCRIBING INFORMATION**

### 1 INDICATIONS AND USAGE

EYLEA is indicated for the treatment of patients with Neovascular (Wet) Age-Related Macular Degeneration (AMD).

## 2 DOSAGE AND ADMINISTRATION

# 2.1 General Dosing Information

FOR OPHTHALMIC INTRAVITREAL INJECTION ONLY. EYLEA must only be administered by a qualified physician.

# 2.2 Dosing

The recommended dose for EYLEA is 2 mg (0.05 mL or 50 microliters) administered by intravitreal injection every 4 weeks (monthly) for the first 12 weeks (3 months), followed by 2 mg (0.05 mL) via intravitreal injection once every 8 weeks (2 months). Although EYLEA may be dosed as frequently as 2 mg every 4 weeks (monthly), additional efficacy was not demonstrated when EYLEA was dosed every 4 weeks compared to every 8 weeks [see Clinical Studies (14)].

# 2.3 Preparation for Administration

EYLEA should be inspected visually prior to administration. If particulates, cloudiness, or discoloration are visible, the vial must not be used.

Using aseptic technique, the intravitreal injection should be performed with a 30-gauge x ½-inch injection needle.

#### Vial

The glass vial is for single use only.

1. Remove the protective plastic cap from the vial (see Figure 1).

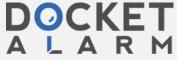

# Figure 1:

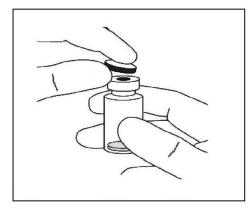

2. Clean the top of the vial with an alcohol wipe (see Figure 2).

Figure 2:

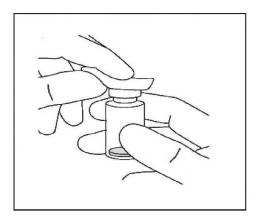

3. Remove the 19-gauge x 1½-inch, 5-micron, filter needle from its pouch and remove the 1-mL syringe supplied in the carton from its pouch. Attach the filter needle to the syringe by twisting it onto the Luer lock syringe tip (see Figure 3).

Figure 3:

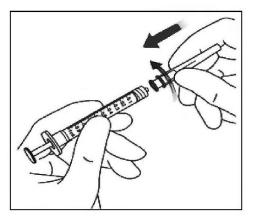

Page 3 of 15

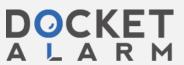

- 4. Push the filter needle into the center of the vial stopper until the needle touches the bottom edge of the vial.
- 5. Using aseptic technique withdraw all of the EYLEA vial contents into the syringe, keeping the vial in an upright position, slightly inclined to ease complete withdrawal (see Figure 4).

Figure 4:

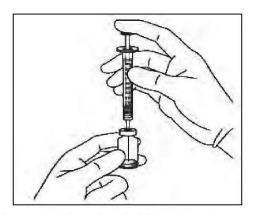

- 6. Ensure that the plunger rod is drawn sufficiently back when emptying the vial in order to completely empty the filter needle.
- 7. Remove the filter needle from the syringe and properly dispose of the filter needle. **Note**: Filter needle is **not** to be used for intravitreal injection.
- 8. Remove the 30-gauge x ½-inch injection needle from the plastic pouch and attach the injection needle to the syringe by firmly twisting the injection needle onto the Luer lock syringe tip (see Figure 5).

Figure 5:

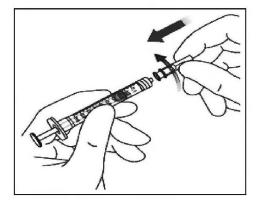

- 9. When ready to administer EYLEA, remove the plastic needle shield from the needle.
- 10. Holding the syringe with the needle pointing up, check the syringe for bubbles. If there are bubbles, gently tap the syringe with your finger until the bubbles rise to the top (see Figure 6).

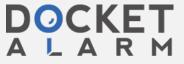

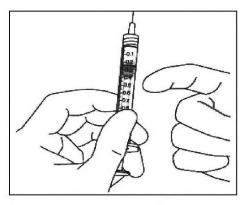

11. To eliminate all of the bubbles and to expel excess drug, SLOWLY depress the plunger so that the plunger tip aligns with the line that marks 0.05 mL on the syringe (see Figures 7 and 8).

Figure 7:

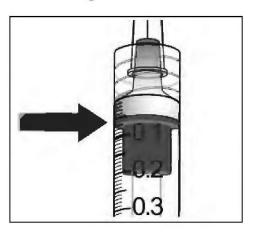

Figure 8:

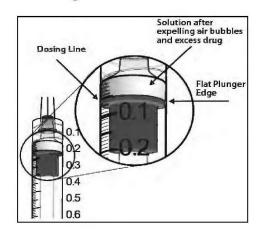

### 2.4 Administration

The intravitreal injection procedure should be carried out under controlled aseptic conditions, which include surgical hand disinfection and the use of sterile gloves, a sterile drape, and a sterile eyelid speculum (or equivalent). Adequate anesthesia and a topical broad–spectrum microbicide should be given prior to the injection.

Immediately following the intravitreal injection, patients should be monitored for elevation in intraocular pressure. Appropriate monitoring may consist of a check for perfusion of the optic nerve head or tonometry. If required, a sterile paracentesis needle should be available.

Following intravitreal injection, patients should be instructed to report any symptoms suggestive of endophthalmitis or retinal detachment (e.g., eye pain, redness of the eye, photophobia, blurring of vision) without delay [see Patient Counseling Information (17)].

Each vial should only be used for the treatment of a single eye. If the contralateral eye requires treatment, a new vial should be used and the sterile field, syringe, gloves, drapes, eyelid

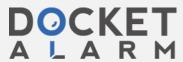

# DOCKET

# Explore Litigation Insights

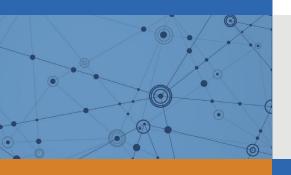

Docket Alarm provides insights to develop a more informed litigation strategy and the peace of mind of knowing you're on top of things.

# **Real-Time Litigation Alerts**

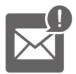

Keep your litigation team up-to-date with **real-time** alerts and advanced team management tools built for the enterprise, all while greatly reducing PACER spend.

Our comprehensive service means we can handle Federal, State, and Administrative courts across the country.

# **Advanced Docket Research**

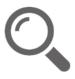

With over 230 million records, Docket Alarm's cloud-native docket research platform finds what other services can't. Coverage includes Federal, State, plus PTAB, TTAB, ITC and NLRB decisions, all in one place.

Identify arguments that have been successful in the past with full text, pinpoint searching. Link to case law cited within any court document via Fastcase.

# **Analytics At Your Fingertips**

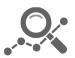

Learn what happened the last time a particular judge, opposing counsel or company faced cases similar to yours.

Advanced out-of-the-box PTAB and TTAB analytics are always at your fingertips.

## API

Docket Alarm offers a powerful API (application programming interface) to developers that want to integrate case filings into their apps.

#### **LAW FIRMS**

Build custom dashboards for your attorneys and clients with live data direct from the court.

Automate many repetitive legal tasks like conflict checks, document management, and marketing.

#### **FINANCIAL INSTITUTIONS**

Litigation and bankruptcy checks for companies and debtors.

## **E-DISCOVERY AND LEGAL VENDORS**

Sync your system to PACER to automate legal marketing.

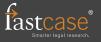